**Titolo unità didattica:** Introduzione al linguaggio C [03]

#### **Titolo modulo :** Variabili e tipi in C [03-C]

Sviluppo di semplici programmi C

Argomenti trattati:

- $\checkmark$  tipi di dati scalari in C
- $\checkmark$  variabili e costanti in C
- $\checkmark$  operazione di assegnazione in C
- $\checkmark$  operatori aritmetici ed espressioni in C

#### Prerequisiti richiesti: AP-02-\*-T, AP-03-02-C

## **tipo di dato**:

- ¾ un insieme di **valori** e un insieme di **operazioni** che si possono essere effettuare su tali valori
- ¾ un **criterio di rappresentazione** in memoria, che stabilisce le modalità in cui i valori del tipo sono memorizzati nelle **celle** (voci, locazioni,…) della memoria

**tipi di dati scalari** in C (tipi semplici built-in )

> ◆ tipo intero **√ tipo reale** ◆ tipo carattere

in C è possibile definire **nuovi tipi** di dati scalari (tipi **user-defined** )

# tipo **intero** in C

### **int**

**shortlong unsigned short unsigned int unsigned long**

# tipo **intero** in C insiemi dei valori (pc classici, celle di 32 bit)

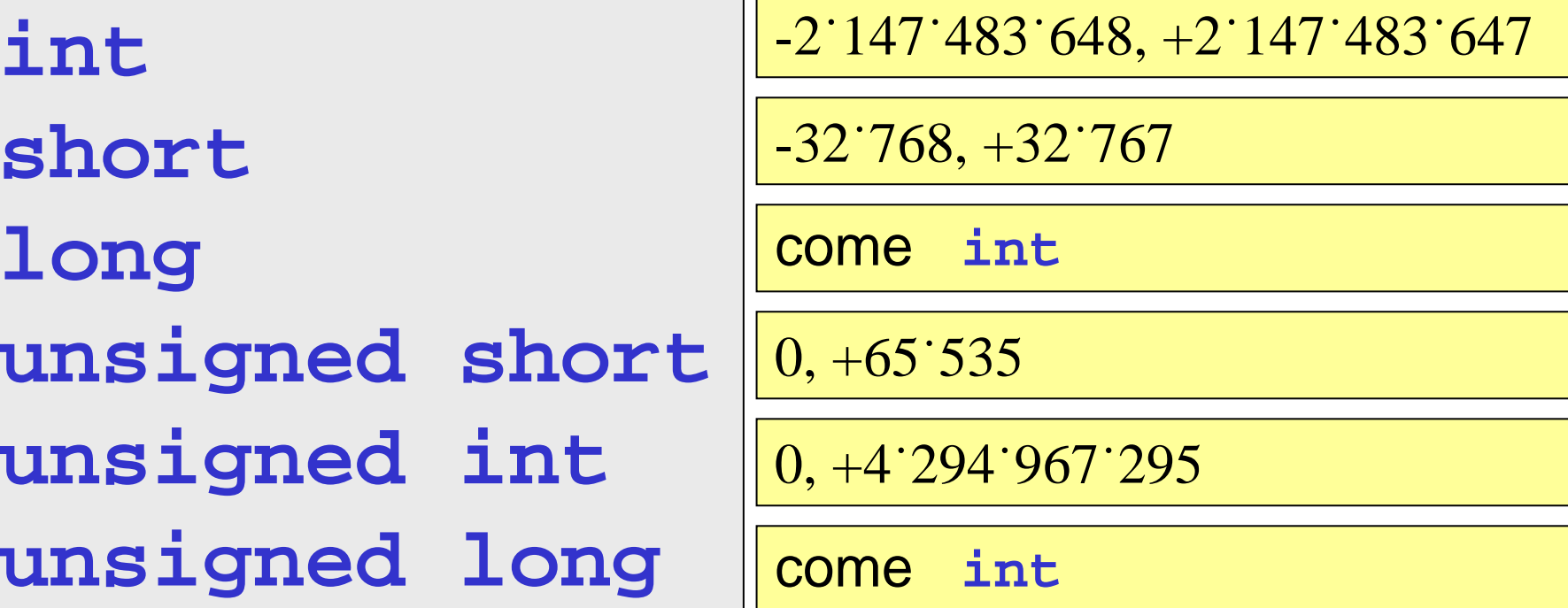

# tipo **intero** in C

# specificazione di un valore del tipo numeri interi positivi **[+]dddddddddd**

numeri interi negativi **-dddddddddd**

il numero delle cifre (**d**) dipende dal particolare tipo C (dal numero di bit per la rappresentazione in memoria)

# il comando C

# **sizeof(tipo)**

# restituisce il **numero di byte** necessario per la rappresentazione di un valore del tipo

**sizeof(int) sizeof(unsigned short) sizeof(long)**

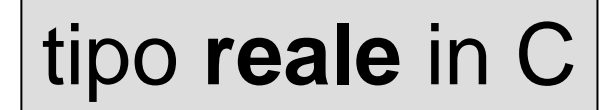

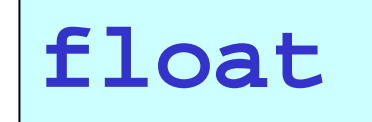

 singola precisione, **8** cifre significative

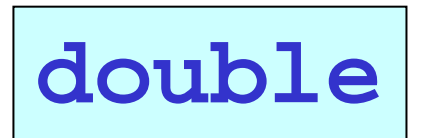

 doppia precisione, **16** cifre significative

**long double**

# tipo **reale** in C

specificazione di un valore del tipo valori **float** positivi **[+]dddd.ddddF [+]dddd.ddddE[±]eeF**

> valori **float** negativi **-dddd.ddddF-dddd.ddddE[±]eeF**

il numero delle cifre significative (**d**) è al più 8 il numero delle cifre dell'esponente (**e**) è al più 2 specificazione di un valore del tipo valori **double** positivi **[+]dddddddd.dddddddd [+]dddddddd.ddddddddE[±]eee**

> valori **double** negativi **-dddddddd.dddddddd-dddddddd.ddddddddE[±]eee**

il numero delle cifre significative (d) è al più 16 il numero delle cifre dell'esponente (**e**) è al più 3

# il comando C

## **sizeof(tipo)**

# restituisce il **numero di byte** necessario per la rappresentazione di un valore del tipo

**sizeof(float) sizeof(double) sizeof(long double)**

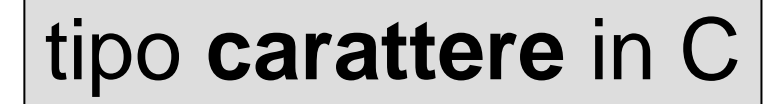

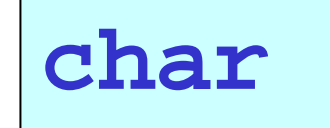

 un solo carattere dell'alfabeto esteso

#### codifica ASCII 1 carattere  $\rightarrow$  1 byte

#### alfabeto esteso: 128 caratteri

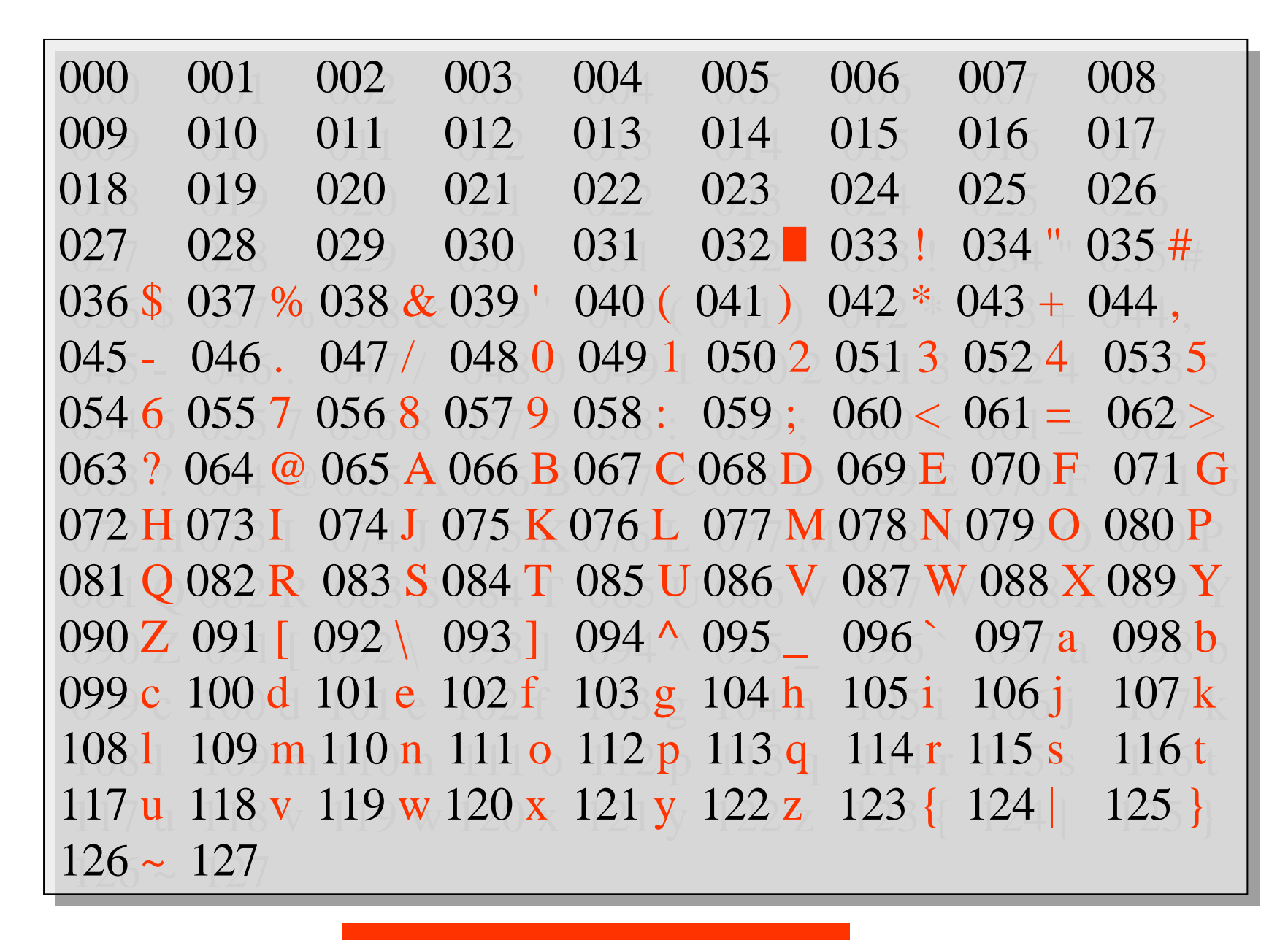

#### tabella ASCII

# specificazione di un valore del tipo un solo carattere dell'**alfabeto esteso 'k'**

l'alfabeto esteso contiene caratteri minuscoli, maiuscoli, simboli speciali, etc…

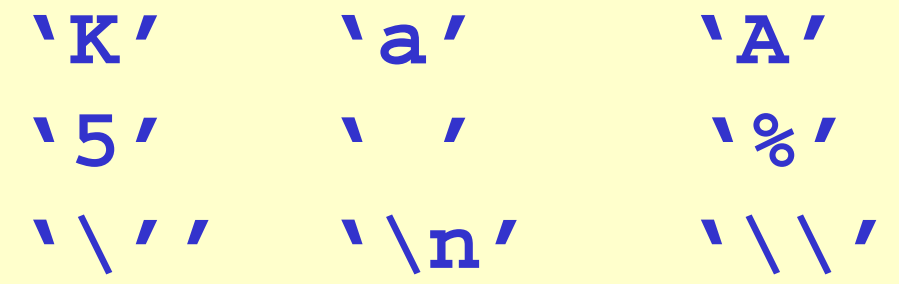

# tipi **scalari** in C: spazio di memoria (in byte) per la rappresentazione dei valori

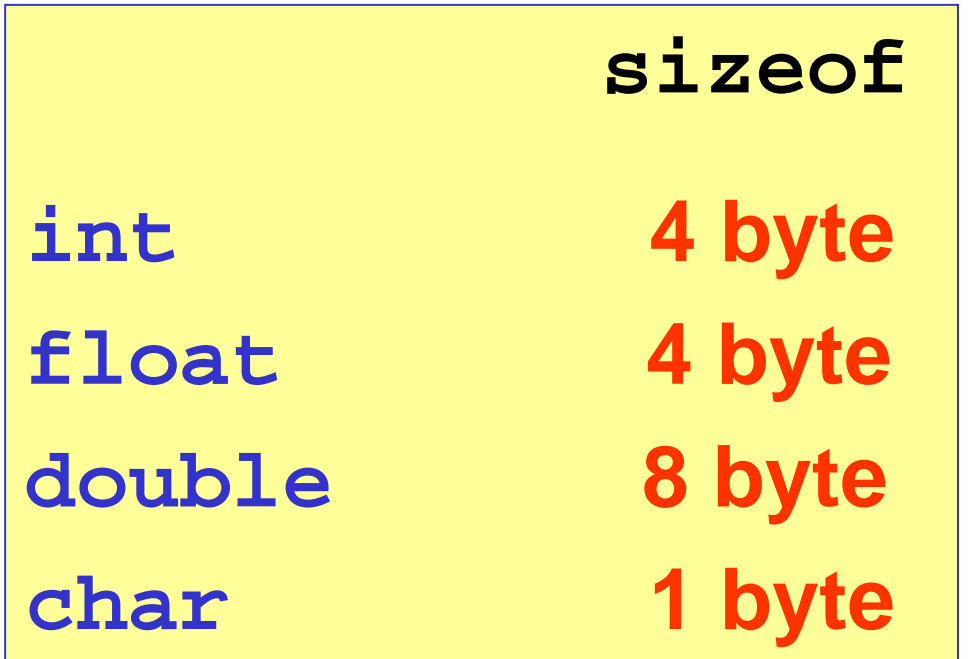

pc classici, celle di 32 bit

il tipo **logico** in C **non esiste**

# in sostituzione, si usa il tipo **int**, con la convenzione che

$$
\begin{array}{|c|c|c|c|}\hline \textbf{false} & \textbf{\textcolor{blue}{\textbf{(}}\textcolor{blue}{\textbf{...}})} & \textbf{0}\end{array}
$$

**vero**  $\left\langle \begin{array}{ccc} \downarrow \end{array} \right\rangle$  **1** qualunque valore

**non nullo** è interpretato come **vero**

# **variabili** in C

#### una variabile C è caratterizzata dal 9 **nome** (identificatore) **√ valore** associato  $\checkmark$  **tipo** 9 **indirizzo** della cella di memoria a partire dal quale è memorizzato il valore

**attenzione!** nome, tipo e indirizzo non possono essere modificati

# **variabili** in C

- **il nome** di una variabile è un identificatore C, cioè una sequenza di lettere e cifre
	- **non può iniziare con un numero**
	- è formato al più da 31 lettere
	- **EXTE:** lettere maiuscole e minuscole sono considerate distinte
- a ogni variabile è associata una **cella di memoria** o più celle consecutive, a seconda del suo tipo
- **· l'indirizzo** di una variabile è quello della prima cella

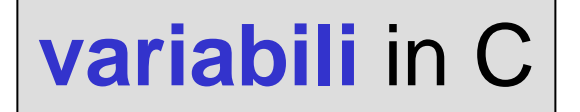

metafora della scatola etichettata in uno scaffale

- **nome** etichetta
- **valore**  $\implies$  contenuto della scatola
- **tipo** contenuti (e capienza) possibili della scatola
- **indirizzo** posizione della scatola nello scaffale

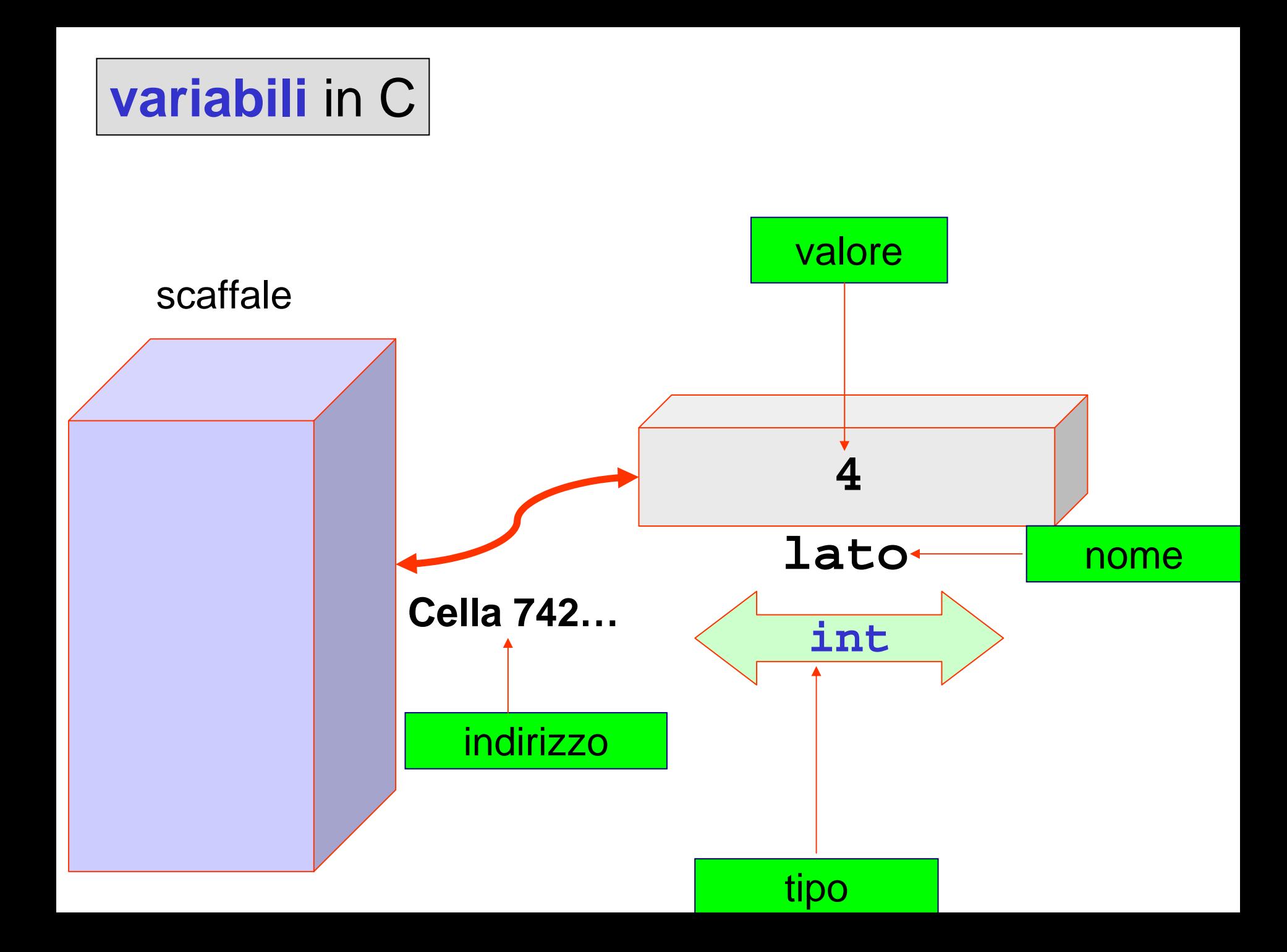

#### **dichiarazione di variabili** in C

**<tipo> <variabili> <variabili>;**

Esempio: Esempio:

# **int eta\_anni; int eta\_anni; float raggio, circonferenza; float raggio, circonferenza; double lato; double lato; char lettera\_alfabeto,simbolo; char lettera\_alfabeto,simbolo;**

**var var nome\_proprio,cognome nome\_proprio,cognome: string : string ??**

#### **dichiarazione di variabili** in C

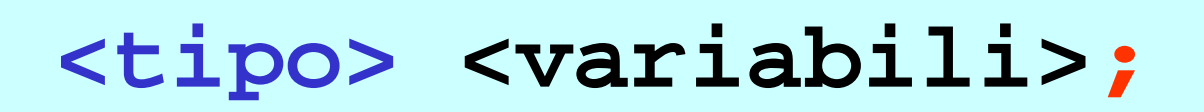

Esempio: Esempio:

```
unsigned int eta;
unsigned int eta;
long double velocita_luce;
long double velocita_luce;
short indice_riga;
short indice_riga;
long fattoriale;
long fattoriale;
int p;
int p;
```
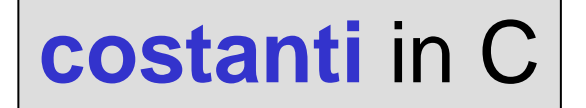

# una costante è un'associazione non modificabile che associa in modo permanente un valore a un identificatore

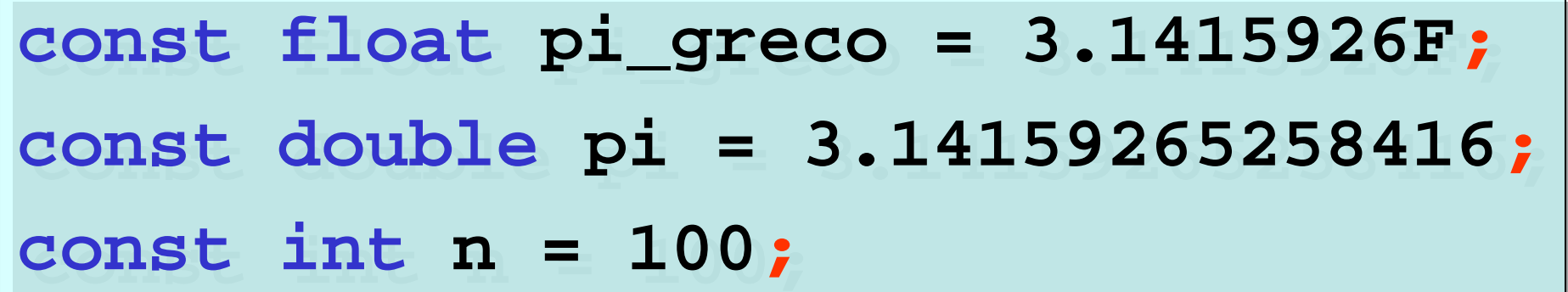

## **assegnazione** in C

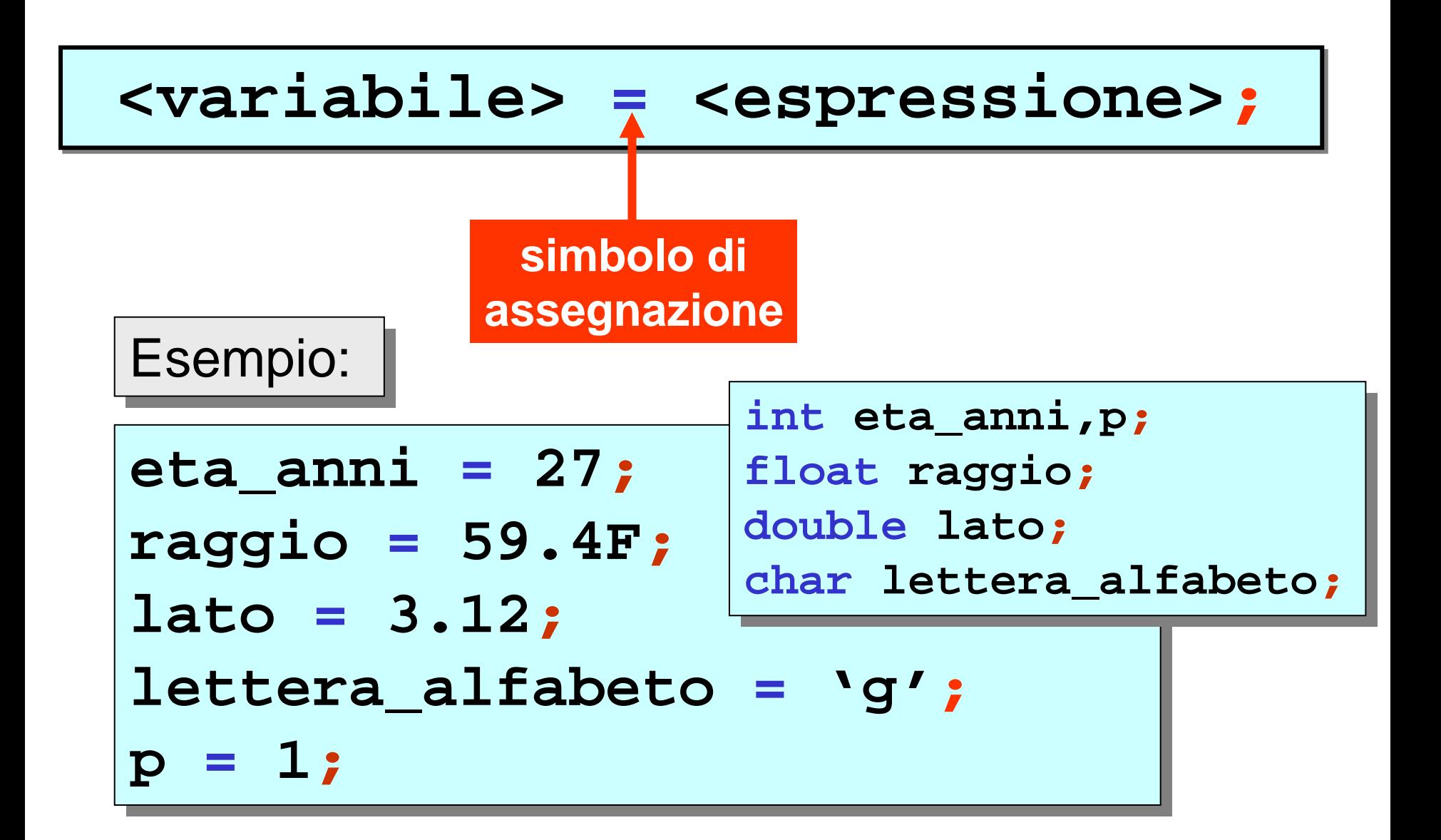

**assegnazione** in C

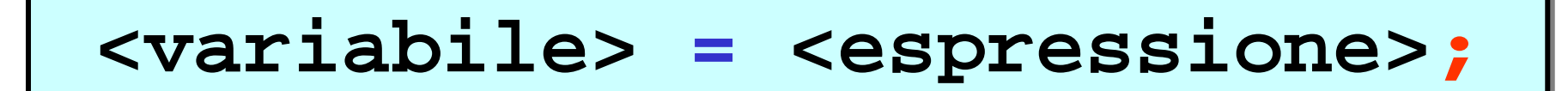

**var cognome: string cognome := "Rossi" var cognome: string cognome := "Rossi"**

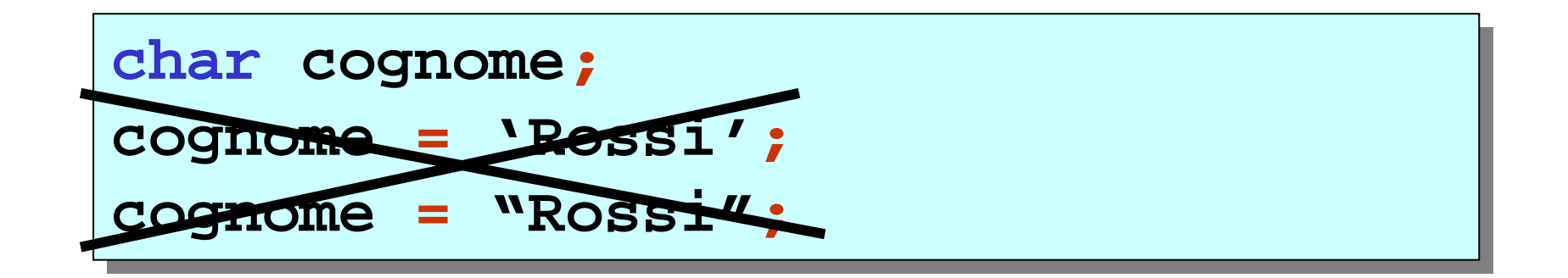

le stringhe in C sono considerate **valori strutturati** (verranno trattate nell'ambito delle **strutture dati**)

### **dichiarazione/inizializzazione** in C

### **<tipo> <variabile> <variabile> = <valore> <valore>;**

Esempio: Esempio:

```
int eta_anni
= 27;
int eta_anni
= 27
;
float raggio
= 59.4F;
float raggio
double lato
= 3.12;
double lato
= 3.12
;
char lettera_alfabeto ='g';
char lettera_alfabeto ='g'
;
int p =
1;
                     = 59.4F
;
int p 
=
1
;
```
## **assegnazione** in C

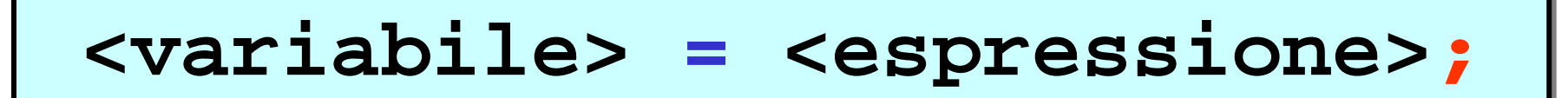

operatori aritmetici operatori aritmetici **++,-,\*,/,% ,-,\*,/,%**

$$
+,-,+,/
$$

Esempio: Esempio:

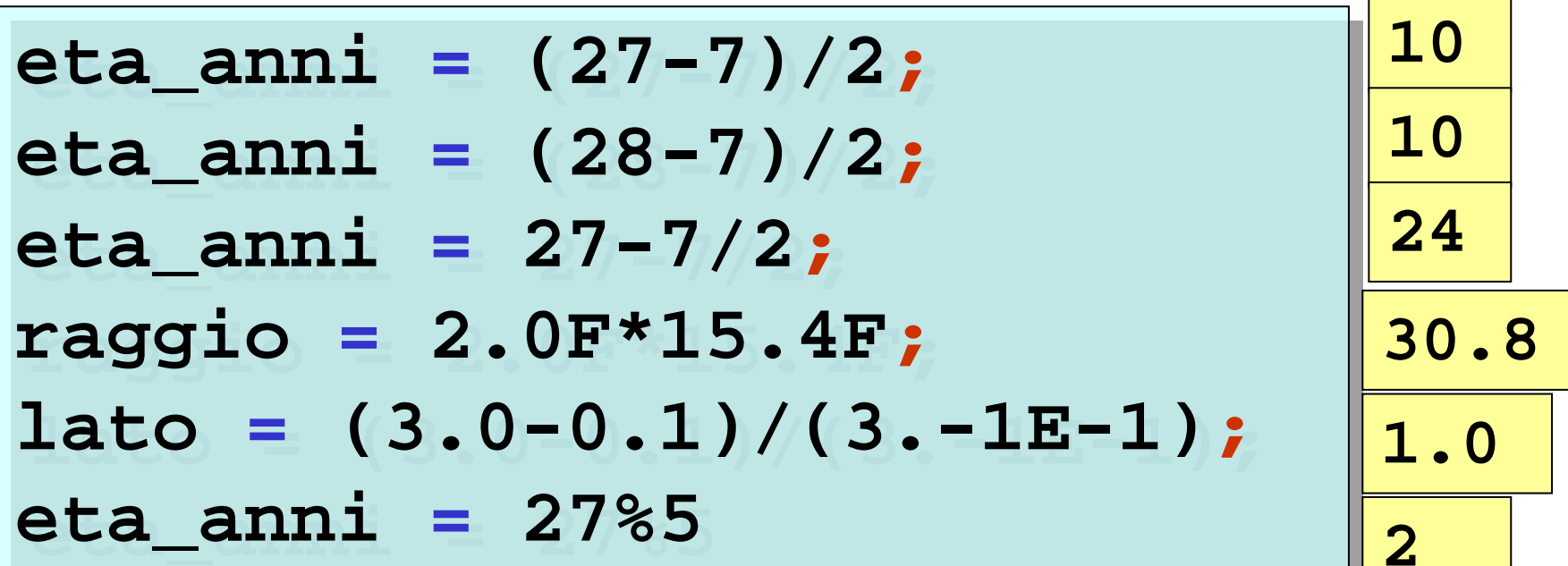

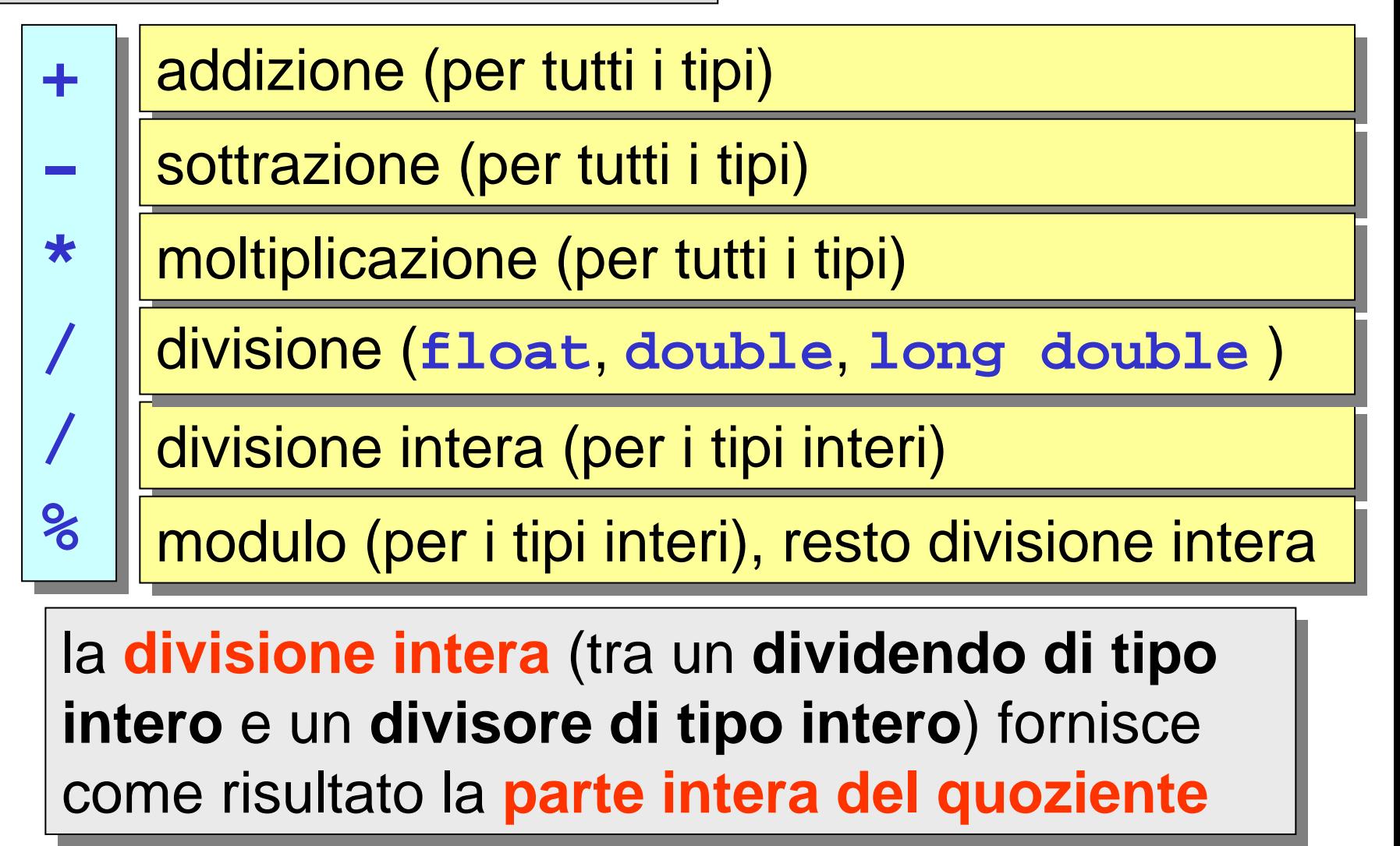

**(28-7)/2 10 1/2** 

$$
\boxed{\mathbf{10}}
$$

$$
\fbox{1/2}\fbox{0}
$$

$$
\begin{array}{|c|c|c|c|}\n\hline\n1.0/2.0 & 0.5\n\end{array}
$$

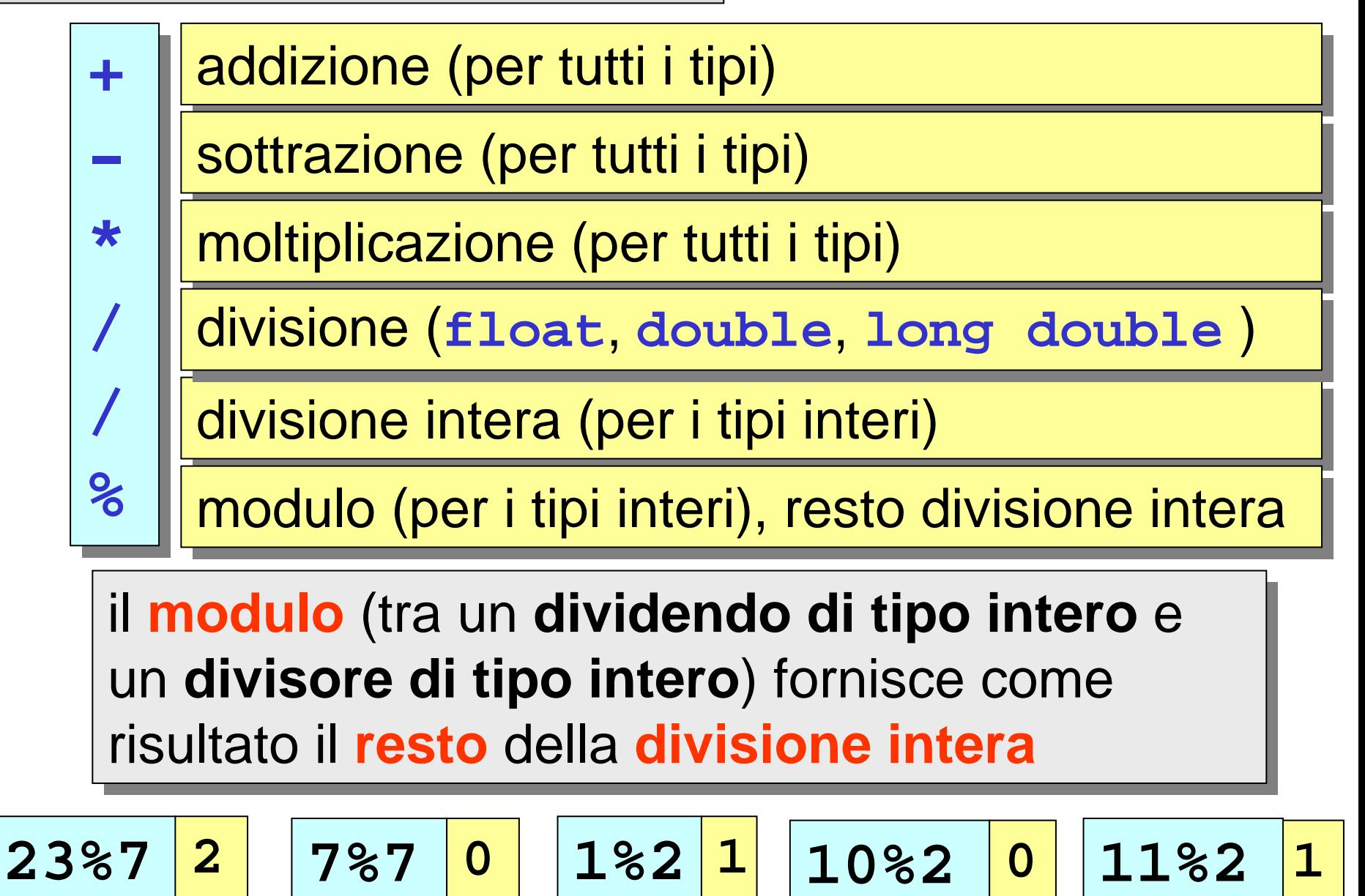

**regole di precedenza: regole di precedenza:**

moltiplicazione, divisione e modulo vengono eseguite **prima** di addizione e sottrazione moltiplicazione, divisione e modulo vengono eseguite **prima** di addizione e sottrazione

$$
\begin{array}{|c|c|c|}\n\hline\n27-8/2 & 23 \\
\hline\n\end{array}
$$

$$
6.0/3.0-1.0 |1.0|
$$

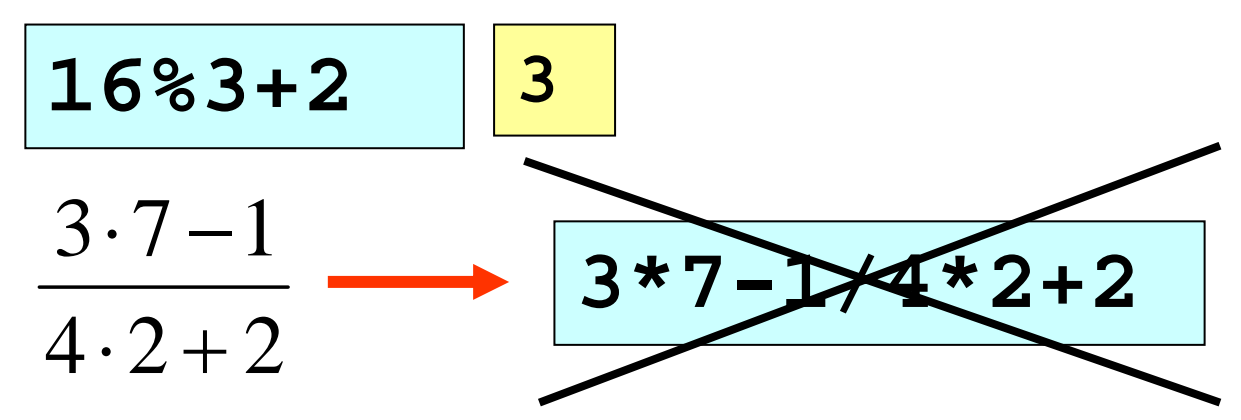

**regole di precedenza: regole di precedenza:**

per superare le regole di precedenza è necessario per superare le regole di precedenza è necessario usare le parentesi (tonde) usare le parentesi (tonde)

$$
\frac{3 \cdot 7 - 1}{4 \cdot 2 + 2} \longrightarrow \boxed{(3 * 7 - 1) / (4 * 2 + 2)}
$$

**regole di precedenza: regole di precedenza:**

se gli operatori hanno la stessa precedenza, allora se gli operatori hanno la stessa precedenza, allora l'espressione viene valutata da **sinistra verso destra** l'espressione viene valutata da **sinistra verso destra**

**59\*100/60 <sup>98</sup>** valore **int 59.0\*100.0/60.0 98.33333333333333** valore **double59.0F\*100.0F/60.0F 98.333333**

valore **float**

#### programma C per il calcolo della **circonferenza** di programma C per il calcolo della **circonferenza** di un cerchio, fissato il suo raggio un cerchio, fissato il suo raggio

```
#include
<stdio.h>#include <stdio.h>
/* calcolo circonferenza di un cerchio */
/* calcolo circonferenza di un cerchio */
voidmain ()
voidmain ()
{
  constfloatpi_greco = 3.1415926F; 
const
float pi_greco = 3.1415926F; 
  floatraggio, circon; 
float raggio, circon; 
  raggio = 2.0F;
raggio 
= 2.0F
;
  circon= 2.0F * pi_greco * raggio;
circon
= 2.0F * pi_greco * raggio
;
 printf ("circonferenza=%f\n",circon);
printf ("circonferenza=%f\n",circon)
;
}
{
}
                                                           commento
                            visualizzazione su schermo
```

```
circonferenza=12.566370
Press any key to continue_
```
programma C per il calcolo della **circonferenza** di programma C per il calcolo della **circonferenza** di un cerchio, fissato il suo raggio un cerchio, fissato il suo raggio

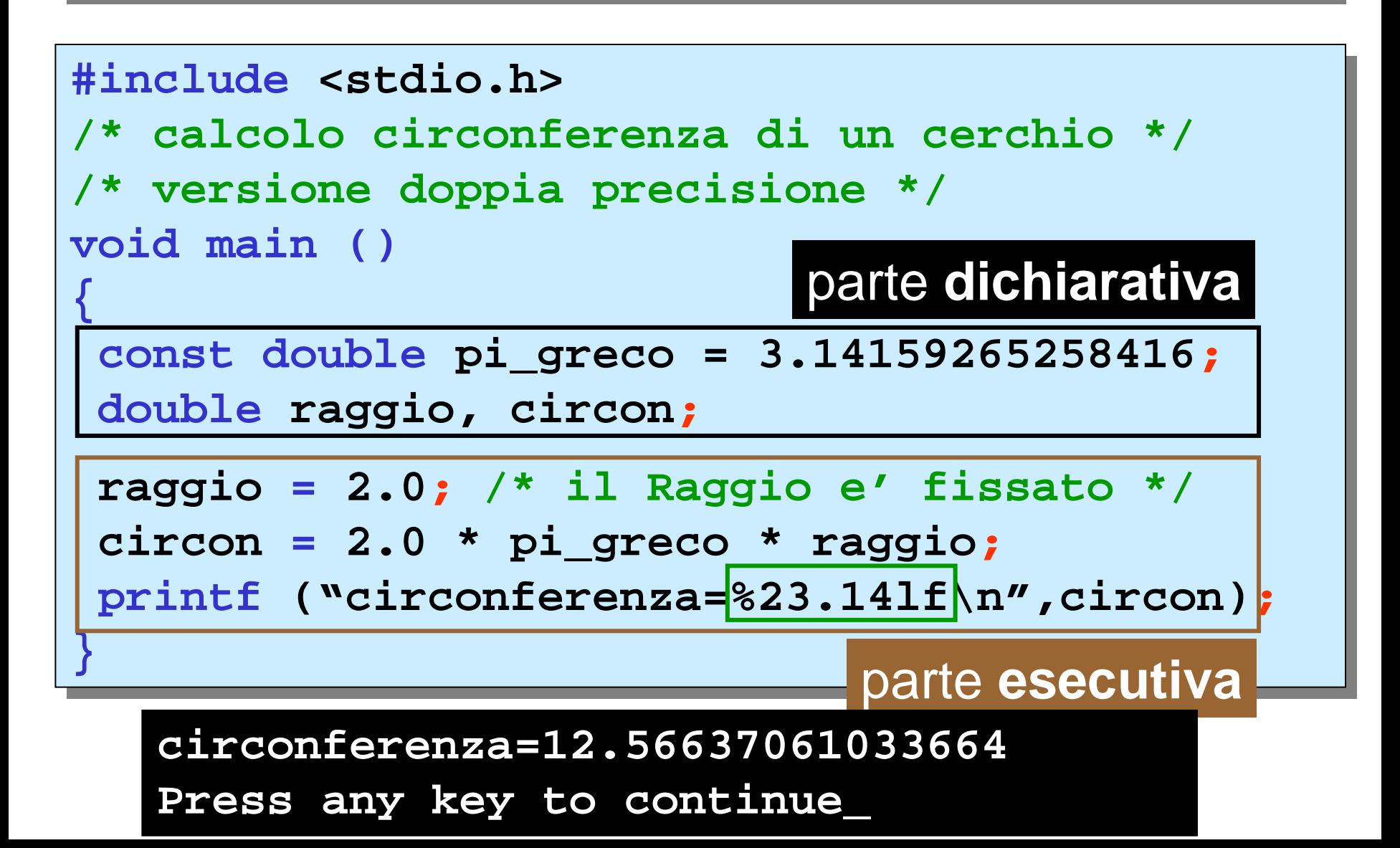